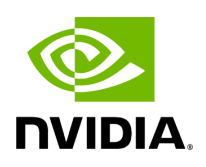

## **Program Listing for File ucx\_holoscan\_component\_serializer.hpp**

## [Return to documentation for file](https://docs.nvidia.com/file_include_holoscan_core_resources_gxf_ucx_holoscan_component_serializer.hpp.html#file-include-holoscan-core-resources-gxf-ucx-holoscan-component-serializer-hpp) (

include/holoscan/core/resources/gxf/ucx\_holoscan\_component\_serializer.hpp )

/\* \* SPDX-FileCopyrightText: Copyright (c) 2023-2024 NVIDIA CORPORATION & AFFILIATES. All rights reserved. \* SPDX-License-Identifier: Apache-2.0 \* \* Licensed under the Apache License, Version 2.0 (the "License"); \* you may not use this file except in compliance with the License. \* You may obtain a copy of the License at \* \* http://www.apache.org/licenses/LICENSE-2.0 \* \* Unless required by applicable law or agreed to in writing, software \* distributed under the License is distributed on an "AS IS" BASIS, \* WITHOUT WARRANTIES OR CONDITIONS OF ANY KIND, either express or implied. \* See the License for the specific language governing permissions and \* limitations under the License. \*/ #ifndef HOLOSCAN\_CORE\_RESOURCES\_GXF\_UCX\_HOLOSCAN\_COMPONENT\_SERIALIZER\_HPP #define HOLOSCAN\_CORE\_RESOURCES\_GXF\_UCX\_HOLOSCAN\_COMPONENT\_SERIALIZER\_HPP #include <memory> #include <vector> #include "../../gxf/gxf\_resource.hpp" #include "./allocator.hpp" namespace holoscan { class UcxHoloscanComponentSerializer : public gxf::GXFResource { public: HOLOSCAN\_RESOURCE\_FORWARD\_ARGS\_SUPER(UcxHoloscanComponentSerializer, GXFResource) UcxHoloscanComponentSerializer() = default; const char\* gxf\_typename() const override { return "nvidia::gxf::UcxHoloscanComponentSerializer"; } void setup(ComponentSpec& spec) override; void initialize() override; private: Parameter<std::shared\_ptr<holoscan::Allocator>> allocator\_; }; } *// namespace holoscan* #endif/\* HOLOSCAN\_CORE\_RESOURCES\_GXF\_UCX\_HOLOSCAN\_COMPONENT\_SERIALIZER\_HPP \*/

© Copyright 2022-2024, NVIDIA.. PDF Generated on 06/06/2024